## **PODZIAŁ CENY NA SKŁADNIKI**

Dotyczy postępowania nr 58/P/2011

Przedmiot zamówienia:

**Wymiana istniejącej stolarki okiennej drewnianej na PCV w lokalach gminnych zarządzanych przez Administrację Domów Miejskich "ADM" Sp. z o.o. (Rejo Obsługi Mieszkańców Nr 1)** 

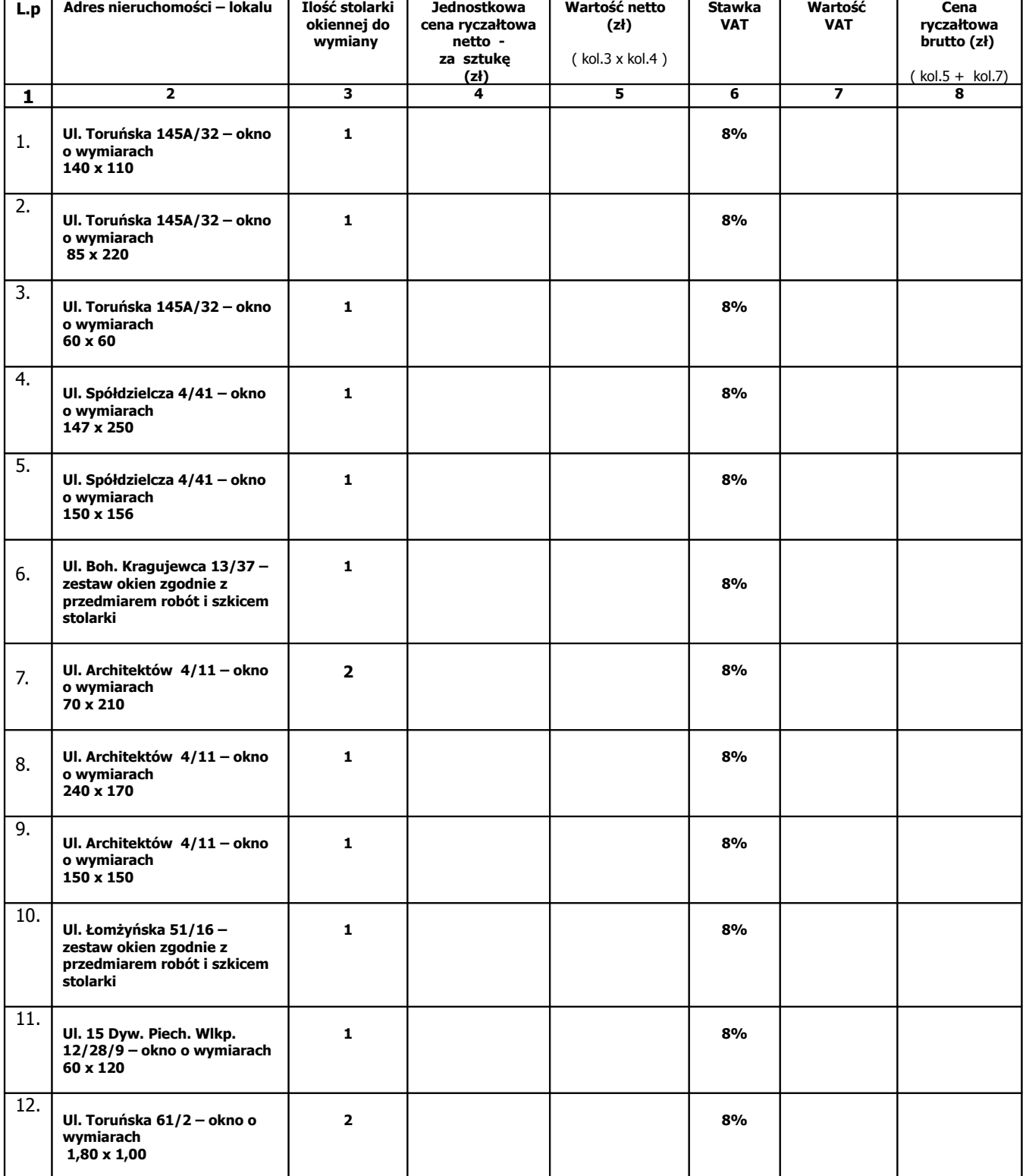

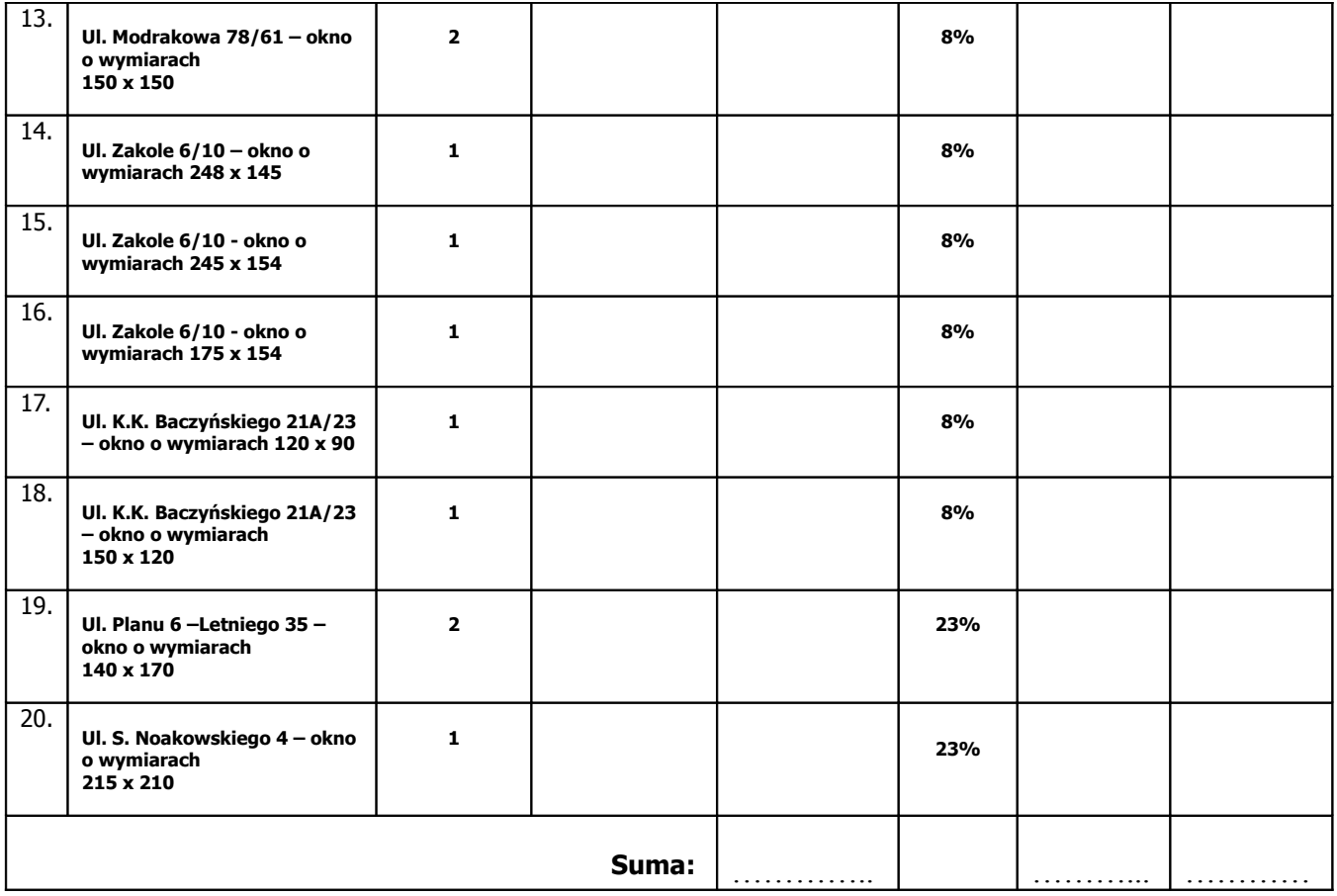

Uwaga: **Jednostkowa cena ryczałtowa netto** winna uwzględniać sumę kosztów bezpośredniej robocizny, materiałów i pracy sprzętu oraz kosztów pośrednich i zysku – przypadających na 1 sztukę wymienianej stolarki. Aby uzyskać cenę brutto, którą należy następnie przenieść do pkt.1 Formularza Ofertowego należy zsumować wszystkie pozycje kolumny 8.

> ( podpisy osób/ osoby wskazanych w dokumencie, uprawnionej/ uprawnionych do występowania w obrocie prawnym, reprezentowania wykonawcy i składania oświadczeń woli w jego imieniu)

…...............................................................................................................................................